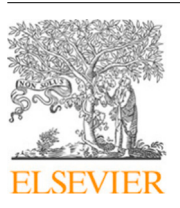

Contents lists available at [ScienceDirect](http://www.elsevier.com/locate/cpc)

# Computer Physics Communications

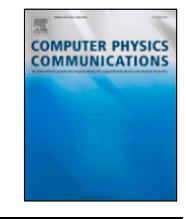

journal homepage: [www.elsevier.com/locate/cpc](http://www.elsevier.com/locate/cpc)

# Spin-1 spin–orbit- and Rabi-coupled Bose–Einstein condensate solver<sup>☆,☆☆</sup>

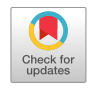

R[a](#page-0-2)jamanickam Ravisankar <sup>a</sup>, Dušan Vudragović <sup>[b](#page-0-3)</sup>, Paulsamy Muruganandam <sup>a,[c](#page-0-4)</sup>, Antun Balaž <sup>[b](#page-0-3)</sup>, Sa[d](#page-0-5)han K. Adhikari <sup>d,\*</sup>

<span id="page-0-2"></span><sup>a</sup> *Department of Physics, Bharathidasan University, Palkalaiperur Campus, Tiruchirappalli 620024, Tamil Nadu, India*

<span id="page-0-3"></span>b *Institute of Physics Belgrade, University of Belgrade, Pregrevica 118, 11080 Belgrade, Serbia*

<span id="page-0-4"></span><sup>c</sup> *Department of Medical Physics, Bharathidasan University, Palkalaiperur Campus, Tiruchirappalli 620024, Tamil Nadu, India*

<span id="page-0-5"></span>d *Instituto de Física Teórica, UNESP – Universidade Estadual Paulista, 01.140-70 São Paulo, São Paulo, Brazil*

## a r t i c l e i n f o

*Article history:* Received 10 February 2020 Received in revised form 30 August 2020 Accepted 13 September 2020 Available online 5 October 2020

*Keywords:* Spinor Bose–Einstein condensate Spin–orbit coupling Gross–Pitaevskii equation Split-step Crank–Nicolson scheme FORTRAN programs Partial differential equation

## A B S T R A C T

We present OpenMP versions of FORTRAN programs for solving the Gross–Pitaevskii equation for a harmonically trapped three-component spin-1 spinor Bose–Einstein condensate (BEC) in one (1D) and two (2D) spatial dimensions with or without spin–orbit (SO) and Rabi couplings. Several different forms of SO coupling are included in the programs. We use the split-step Crank–Nicolson discretization for imaginary- and real-time propagation to calculate stationary states and BEC dynamics, respectively. The imaginary-time propagation programs calculate the lowest-energy stationary state. The realtime propagation programs can be used to study the dynamics. The simulation input parameters are provided at the beginning of each program. The programs propagate the condensate wave function and calculate several relevant physical quantities. Outputs of the programs include the wave function, energy, root-mean-square sizes, different density profiles (linear density for the 1D program, linear and surface densities for the 2D program). The imaginary- or real-time propagation can start with an analytic wave function or a pre-calculated numerical wave function. The imaginary-time propagation usually starts with an analytic wave function, while the real-time propagation is often initiated with the previously calculated converged imaginary-time wave function.

## **Program summary**

*Program title:* BEC-GP-SPINOR, consisting of: BEC-GP-SPINOR-OMP package, containing programs spin-SO-imre1d-omp.f90 and spin-SO-imre2d-omp.f90, with util.f90.

*CPC Library link to program files:* <https://doi.org/10.17632/j3wr4wn946.1>

*Licensing provisions:* Apache License 2.0

*Programming language:* OpenMP FORTRAN. The FORTRAN programs are tested with the GNU, Intel, PGI, and Oracle compiler.

*Nature of problem:* The present Open Multi-Processing (OpenMP) FORTRAN programs solve the time-dependent nonlinear partial differential Gross–Pitaevskii (GP) equation for a trapped spinor Bose–Einstein condensate, with or without spin–orbit coupling, in one and two spatial dimensions.

*Solution method:* We employ the split-step Crank–Nicolson rule to discretize the time-dependent GP equation in space and time. The discretized equation is then solved by imaginary- or real-time propagation, employing adequately small space and time steps, to yield the solution of stationary and non-stationary problems, respectively.

© 2020 Elsevier B.V. All rights reserved.

<https://doi.org/10.1016/j.cpc.2020.107657> 0010-4655/© 2020 Elsevier B.V. All rights reserved.

<span id="page-0-0"></span> $\overrightarrow{a}$  The review of this paper was arranged by Prof. Stephan Fritzsche.

<span id="page-0-1"></span><sup>✩✩</sup> This paper and its associated computer program are available via the Computer Physics Communication homepage on ScienceDirect [\(http://www.sciencedirect.](http://www.sciencedirect.com/science/journal/00104655) [com/science/journal/00104655\)](http://www.sciencedirect.com/science/journal/00104655).

<span id="page-0-6"></span><sup>∗</sup> Corresponding author.

*E-mail addresses:* [ravicpc2012@bdu.ac.in](mailto:ravicpc2012@bdu.ac.in) (R. Ravisankar), [dusan@ipb.ac.rs](mailto:dusan@ipb.ac.rs) (D. Vudragović), [anand@bdu.ac.in](mailto:anand@bdu.ac.in) (P. Muruganandam), [antun@ipb.ac.rs](mailto:antun@ipb.ac.rs) (A. Balaž), [sk.adhikari@unesp.br](mailto:sk.adhikari@unesp.br) (S.K. Adhikari).

#### **1. Introduction**

Previously published FORTRAN [[1\]](#page-9-0) and C [[2\]](#page-9-1) programs are now popular tools for studying the properties of a Bose–Einstein condensate (BEC) by solving the Gross–Pitaevskii (GP) equation and are enjoying widespread use. These programs have later been extended to the more complex scenario of dipolar atoms [\[3](#page-9-2)] and of rotating BECs [[4](#page-9-3)]. The OpenMP [[5](#page-10-0)[,6](#page-10-1)] and CUDA [\[7](#page-10-2)–[9\]](#page-10-3) version of these programs, designed to make these faster and more efficient in multi-core computers, are also available.

There has been great interest in the studies of spinor BECs using the GP equation after the experimental observation of the same [[10](#page-10-4)[,11\]](#page-10-5). Later, it has been possible to introduce an artificial synthetic spin–orbit (SO) coupling by Raman lasers that coherently couple the spin-component states in a pseudo spin-1/2 [\[12](#page-10-6),[13\]](#page-10-7) and spin-1 [\[14\]](#page-10-8) spinor BEC. In this paper, we present new OpenMP FORTRAN programs to solve the GP equation for a three-component spin-1 spinor quasi-one-dimensional (quasi-1D) and quasi-twodimensional (quasi-2D) BECs [\[15](#page-10-9)] with [\[16,](#page-10-10)[17](#page-10-11)] or without [[18](#page-10-12)[,19\]](#page-10-13) SO and associated Rabi couplings, based on our earlier programs [\[5,](#page-10-0)[6\]](#page-10-1). The GP equation for an SO-coupled three-component spin-1 trapped BEC is conveniently solved by the imaginary- and real-time propagation methods. We provide combined imaginary- and real-time programs in one and two spatial dimensions. The present imaginary-time programs already involve complex variables and are hence combined together with the real-time programs, requiring complex algebra. The choice of the type of propagation (imaginary- or real-time) is made through an input parameter. The imaginarytime approach should be used to solve the GP equation for stationary states. A subsequent study of the non-stationary dynamics of the BEC should be done using the real-time propagation using the imaginary-time wave function as the initial state. We use the split-step Crank–Nicolson scheme for solving the GP equation, as in Refs. [[1,](#page-9-0)[2](#page-9-1)].

In Section [2](#page-1-0) we present the GP equation for a spin-1 spinor BEC in a trap. The mean-field model and a general scheme for its numerical solution are considered for both quasi-1D and quasi-2D traps. The details about the computer programs, and their input parameters, output files, etc. are given in Section [3.](#page-2-0) The numerical method and results are given in Section [4,](#page-5-0) where we illustrate the results for density and energy by employing the imaginary-time propagation for different interaction strengths (nonlinearities). The stability of the density profiles is demonstrated in real-time propagation using the corresponding converged solution obtained by the imaginary time propagation as the initial state. Finally, a brief summary is given in Section [5.](#page-8-0) Technical and mathematical details of this investigation are presented in two Appendices. A novel numerical procedure applied in this study is given in [Appendix](#page-9-4) [A.](#page-9-4) Useful analytic variational and Thomas–Fermi (TF) approximations are developed in the Supplementary material.

# **2. The Gross–Pitaevskii equation for a spin-1 condensate**

<span id="page-1-0"></span>In the mean-field approximation a quasi-1D or quasi-2D SO and Rabi coupled spin-1  $(F = 1)$  BEC is described by the following set of three coupled GP equations, for *N* atoms of mass  $\tilde{m}$  each, in dimensionless form, for the spin components  $F_z = \pm 1$ , 0 [\[18–](#page-10-12)[20](#page-10-14)]

$$
i\partial_t \psi_{\pm 1}(\mathbf{r}) = \left[ -\frac{1}{2} \nabla^2 + V(\mathbf{r}) + c_0 \rho + c_2 (\rho_{\pm 1} - \rho_{\mp 1} + \rho_0) \right] \psi_{\pm 1}(\mathbf{r}) + \left\{ c_2 \psi_0^2(\mathbf{r}) \psi_{\mp 1}^*(\mathbf{r}) \right\} + \frac{\Omega}{\sqrt{2}} \psi_0(\mathbf{r}) + \gamma f_{\pm 1} \,, \tag{1}
$$

<span id="page-1-2"></span><span id="page-1-1"></span>
$$
i\partial_t \psi_0(\mathbf{r}) = \left[ -\frac{1}{2} \nabla^2 + V(\mathbf{r}) + c_0 \rho + c_2 (\rho_{+1} + \rho_{-1}) \right] \psi_0(\mathbf{r}) + \left\{ 2c_2 \psi_{+1}(\mathbf{r}) \psi_{-1}(\mathbf{r}) \psi_0^*(\mathbf{r}) \right\} + \frac{\Omega}{\sqrt{2}} \sum_{j=\pm 1, -1} \psi_j(\mathbf{r}) + \gamma g \,, \tag{2}
$$

where  $\rho_j = |\psi_j|^2$  are the densities of components  $j=\pm 1,0$ , and  $\rho({\bf r})=\sum \rho_j({\bf r})$  is the total density,  $V({\bf r})$  is the confining trap,  $\partial_t$  $(\partial_{\bf r} \equiv \{\partial_x, \partial_y, \partial_z\})$  is the partial time (space) derivative, and  $\Omega$  ( $\gamma$ ) is the strength of Rabi (SO) coupling. The SO coupling is a space derivative coupling described by the functions *f* and *g*, the details of which are given below. For brevity, the time dependence of the wave functions is not explicitly shown in Eqs. ([1](#page-1-1)) and [\(2\)](#page-1-2). In 1D,  $\mathbf{r} = x$ ,  $\nabla^2 = \partial_x^2 = \partial^2/\partial x^2$ , in 2D,  $\mathbf{r} = \{x, y\}$ ,  $\nabla^2 = \partial_x^2 + \partial_y^2$ , and in 3D, **r** = {*x*, *y*, *z*},  $\nabla^2 = \partial_x^2 + \partial_y^2 + \partial_z^2$ . In 3D, distances are expressed in units of the harmonic oscillator length  $l = \sqrt{\hbar/m\omega}$ , density  $\rho$ , in units of  $l^{-3}$  and time in units of  $\omega^{-1}$ , where  $\omega = \omega$  i in units of  $l^{-3}$  and time in units of  $\omega^{-1}$ , where  $\omega = \omega_x$  is the *x*-axis trapping frequency. The potential is  $V(\mathbf{r}) = (x^2 + \kappa^2 y^2 + \beta^2 z^2)/2$ , where the trap aspect ratios are  $\kappa = \omega_y/\omega$  and  $\beta = \omega_z/\omega$ . The dimensionless nonlinearities are  $c_i = 4\pi N \mathcal{A}_i$ ,  $i = 0, 2$ , where  $A_0 = (a_0 + 2a_2)/3$ *l*,  $A_2 = (a_2 - a_0)/3$ *l*, with  $a_0$  and  $a_2$  being the scattering lengths in the total spin channels 0 and 2, respectively. For a pancake-shaped trap, with the strong trapping in *z* direction ( $\beta \gg 1, \kappa$ ), a set of quasi-2D [\[15\]](#page-10-9) equations can be obtained with  $c_i = 2\sqrt{2\pi \beta} N \mathcal{A}_i$ , with  $V(\mathbf{r}) = (x^2 + \kappa^2 y^2)/2$ . For a cigar-shaped trap, with the strong trapping in *y* and *z* directions ( $\beta$ ,  $\kappa \gg 1$ ), a set of quasi-1D [\[15](#page-10-9)] equations can be obtained with  $c_i=2\sqrt{\kappa\beta}N\mathcal{A}_i$ , where  $V(\mathbf{r})=x^2/2$ . In the following we will take  $\kappa=1$  and  $V(\mathbf{r})=\mathbf{r}^2/2$ in both 1D and 2D. In the programs the parameter  $\kappa$  in the potential is set to unity, but a different value can be introduced easily if needed.

In the presence of the SO coupling [[16](#page-10-10)[,17\]](#page-10-11), we consider below the SO-coupling contributions  $\gamma f_{\pm 1}$  and  $\gamma g$  of Eqs. [\(1\)](#page-1-1) and ([2\)](#page-1-2) in different cases. In 1D we consider three possible SO couplings in the Hamiltonian:  $\gamma p_x \Sigma_x$ ,  $\gamma p_x \Sigma_y$ , and  $\gamma p_x \Sigma_z$ , where  $p_x = -i\partial_x$  is the momentum operator and Σ*x*, Σ*<sup>y</sup>* and Σ*<sup>z</sup>* are the irreducible representations of the *x*, *y* and *z* components of the spin-1 matrix Σ, with components

$$
\Sigma_x = \frac{1}{\sqrt{2}} \begin{pmatrix} 0 & 1 & 0 \\ 1 & 0 & 1 \\ 0 & 1 & 0 \end{pmatrix}, \quad \Sigma_y = \frac{i}{\sqrt{2}} \begin{pmatrix} 0 & -1 & 0 \\ 1 & 0 & -1 \\ 0 & 1 & 0 \end{pmatrix}, \quad \Sigma_z = \begin{pmatrix} 1 & 0 & 0 \\ 0 & 0 & 0 \\ 0 & 0 & -1 \end{pmatrix}.
$$
 (3)

For the SO coupling  $\gamma p_x \Sigma_x$  [\[21,](#page-10-15)[22](#page-10-16)] in 1D, the SO coupling terms in Eqs. ([1\)](#page-1-1), ([2\)](#page-1-2) are  $\gamma f_{\pm 1} = -i\widetilde{\gamma} \partial_x \psi_0(\mathbf{r})$  and  $\gamma g = -i\widetilde{\gamma} \left[ \partial_x \psi_{+1}(\mathbf{r}) + \mathbf{r} \partial_y \psi_{-1}(\mathbf{r}) \right]$  $\partial_x \psi_{-1}(\mathbf{r})$ , respectively, where  $\tilde{\gamma} = \gamma/\sqrt{2}$ . For the SO coupling  $\gamma p_x \Sigma_y$  they are  $\gamma f_{\pm 1} = \mp i \tilde{\gamma} \partial_x \psi_0(\mathbf{r})$  and  $\gamma g = i \tilde{\gamma} \left[ \partial_x \psi_{+1}(\mathbf{r}) - \partial_x \psi_{-1}(\mathbf{r}) \right]$ respectively. For the SO coupling  $\gamma p_x \Sigma_z$  they are [\[22\]](#page-10-16)  $\gamma f_{\pm 1} = \mp i \gamma \partial_x \psi_{\pm 1}(\mathbf{r})$  and  $\gamma g = 0$ , respectively.

In 2D we consider the general SO coupling term in the form  $\gamma(\eta p_y \Sigma_x - p_x \Sigma_y)$ , where  $\eta = 1, -1$  and 0 for Rashba [\[23\]](#page-10-17), Dresselhaus [\[24\]](#page-10-18) and an equal mixture of Rashba and Dresselhaus SO couplings. In Eqs. [\(1\)](#page-1-1), ([2](#page-1-2)), the Rashba, Dresselhaus and an equal mixture of Rashba and Dresselhaus coupling terms in 2D are  $\gamma f_{\pm 1} = -i\widetilde{\gamma}\Big[ \eta \partial_y \psi_0({\bf r}) \pm i \partial_x \psi_0({\bf r}) \Big]$  and  $\gamma g = -i\widetilde{\gamma}\Big[ -i \partial_x \psi_{+1}({\bf r}) + i \partial_x \psi_{-1}({\bf r}) + i \partial_x \psi_{-1}({\bf r}) \Big]$ 

 $\eta \partial_y \psi_{+1}(\mathbf{r}) + \eta \partial_y \psi_{-1}(\mathbf{r})$ .

The normalization and magnetization (*m*) conditions are given by

<span id="page-2-1"></span>
$$
\int \rho(\mathbf{r}) d\mathbf{r} = 1, \text{ and } \int \left[ \rho_{+1}(\mathbf{r}) - \rho_{-1}(\mathbf{r}) \right] d\mathbf{r} = m.
$$
\n(4)

Condition ([4\)](#page-2-1) is useful to solve the problem for a fixed normalization when magnetization *m* along *z* direction is conserved, e.g., when the Hamiltonian commutes with spin-matrix Σ<sub>z</sub>. However, in the presence of an SO coupling, that does not commute with Σ<sub>z</sub>, magnetization is not conserved due to spin mixing dynamics involving spin-up and down states. In that case, time propagation is performed by imposing only the condition of conservation of normalization without fixing the magnetization during time propagation [[25](#page-10-19)] and it leads to the result for the dynamically stable stationary state with a magnetization determined by the parameters of the model, which could often be zero. In this context, it should be noted that in experiments it is not possible to fix a preassigned value to magnetization, which is not a constant of motion.

The energy functional of the system is [\[18,](#page-10-12)[19](#page-10-13)]

<span id="page-2-2"></span>
$$
E = \frac{1}{2} \int d\mathbf{r} \left\{ \sum_{j} |\nabla_{\mathbf{r}} \psi_{j}|^{2} + 2V(\mathbf{r})\rho + c_{0}\rho^{2} \right.\n+ c_{2} \left[ \rho_{+1}^{2} + \rho_{-1}^{2} + 2 \left( \rho_{+1}\rho_{0} + \rho_{-1}\rho_{0} - \rho_{+1}\rho_{-1} + \psi_{-1}^{*}\psi_{0}^{2}\psi_{+1}^{*} + \psi_{-1}\psi_{0}^{*2}\psi_{+1} \right) \right] \n+ 2 \frac{\Omega}{\sqrt{2}} \left[ (\psi_{+1}^{*} + \psi_{-1}^{*})\psi_{0} + \psi_{0}^{*}(\psi_{+1} + \psi_{-1}) \right] + 2\gamma \left[ \psi_{+1}^{*}f_{+1} + \psi_{-1}^{*}f_{-1} + \psi_{0}^{*}g \right] \right\}.
$$
\n(5)

#### **3. Details about the programs**

<span id="page-2-0"></span>We use the split time step Crank–Nicolson discretization rule for solving the GP equations ([1\)](#page-1-1) and [\(2\)](#page-1-2), including the appropriate SO and Rabi couplings with strengths  $\gamma$  and  $\Omega$ , respectively. This approach has been elaborated in detail in Ref. [[1](#page-9-0)]. An initial (known) wave function at time *t* is used to calculate the wave function at time *t* +∆, after a small time step ∆. The advantage of this approach lies in the fact that different terms on the right-hand-side of Eqs.  $(1)$  $(1)$  $(1)$  and  $(2)$  $(2)$  can be treated successively. For example, the spatial derivative term involving ∇**<sup>r</sup>** can be treated independently of the nonlinear interaction terms and also of the SO and Rabi coupling terms. The terms in the square brackets of Eqs.  $(1)$  $(1)$  $(1)$  and  $(2)$  $(2)$  can be treated in a routined way elaborated in Ref. [\[1](#page-9-0)]. The terms in the curly brackets and those proportional to  $\Omega$  in Eqs. [\(1](#page-1-1)) and [\(2](#page-1-2)) need special attention and are treated as in [Appendix](#page-9-4) [A](#page-9-4). Finally, the  $\gamma$ -dependent SO coupling terms only involve first order space derivatives and are treated in a routined fashion.

The presented programs are straightforward modifications of the basic programs published in Refs. [\[1](#page-9-0)[,2\]](#page-9-1). The three components of the wave function are accommodated by introducing a new index ''L'' in addition to the space indices in the corresponding arrays, i.e., the wave-function components are represented by CP(L,I,) in 2D and CP(L,I) in 1D, where  $L = 1, 2, 3$  stands for the spin components  $j = +1$ , 0, and  $-1$ , respectively, and I and J denote discretized space points. The time propagation with respect to different terms in Eqs. ([1\)](#page-1-1) and [\(2](#page-1-2)) are dealt with in different subroutines. The kinetic energy term ( $\nabla^2/2$ ) is treated using the Crank–Nicolson discretization in subroutines COEF, LUX, and LUY in 2D, and in 1D in subroutines COEF and LU, as in Refs. [\[1](#page-9-0)[,2](#page-9-1)]. The potential term and the diagonal part of the nonlinear terms in square brackets, proportional to  $c_0$  and  $c_2$ , are treated in the subroutine CALCNU. The off-diagonal part of the nonlinear terms in curly brackets in Eqs.  $(1)$  $(1)$  and  $(2)$  $(2)$ , explicitly considered in Eq.  $(A.1)$  $(A.1)$ , is treated in the subroutine HERM, while the different SO coupling terms are treated in the subroutine SO. The conservation of the normalization and magnetization, as defined by Eqs. [\(A.6](#page-9-6)) and ([A.7\)](#page-9-7), is implemented in the subroutine RENORM. The energies are calculated in the subroutine ENERGY and expectation values of the condensate's cloud sizes are calculated in the subroutine RADIUS in 2D and LENGTH in 1D. The different modules (Subroutines and Functions) of the programs in 1D and 2D and their respective usage are presented in [Table](#page-3-0) [1.](#page-3-0)

A description of the input parameters together with the output files with description is given in [Table](#page-3-1) [2](#page-3-1). Most of the parameters have the same meaning as in our previously published programs and the reader can refer to Ref. [[6\]](#page-10-1) for details. For an efficient performance on computers with multiple CPU cores, the programs have been parallelized using the OpenMP library. The number of threads (CPU cores) to be used is declared by the parameter NTHREADS, which should be equal to or less than the total number of available threads. If NTHREADS is set to zero, then all available CPU cores will be used. The parameters NSTP, NPAS, and NRUN denote different numbers of time iterations, the total number of iterations being the sum of these. If NSTP is different from zero, then the program starts the time propagation using an analytic initial function defined in the subroutine INITIALIZE. If NSTP is zero, the program reads an initial wave function for the calculation from input files, i.e., from the previously calculated files named <code>-wave-fun-fin.txt. In this way one can perform the imaginary- or real-time propagation with a pre-calculated wave function. The supplied programs use the pre-defined value NSTP = 10 and use an analytic wave function as the initial state. When using a pre-calculated wave function by setting NSTP to zero, the number of space grid points N (1D) and NX, NY (2D) employed previously should match exactly the number of points used in the current program. The supplied programs assume equal numbers of space step points in both imaginary- and real-time propagation. The parameter OPT\_SO selects the type of SO coupling. In 1D, OPT\_SO = 1, 2, 3 uses the SO couplings  $\gamma p_x \Sigma_x$ , γ *px*Σ*y*, and γ *px*Σ*<sup>z</sup>* , respectively. In 2D, OPT\_SO = 1, 2, 3 uses Rashba, Dresselhaus, and an equal mixture of Rashba and Dresselhaus SO couplings, respectively. The choice OPT\_SO = 0 corresponds to no SO coupling. The parameters MAG\_0, GAM0 (GAMMA0 in 1D) and OMEGA0 denote magnetization, the strength of SO coupling  $\gamma$  and that of Rabi coupling  $\Omega$ , respectively. The parameter OPT\_PROP selects the type of time propagation: imaginary-time (1) and real-time (2). All input data are conveniently placed at the beginning of each program, as before [[5](#page-10-0)]. After changing the input data in a program a recompilation is required. The output files are conveniently named such that their contents can be easily identified, following the naming convention introduced in Ref. [\[5](#page-10-0)]. For example, a file named <code>-out.txt, where <code> denotes imaginary- (im) or real-time (re) propagation, represents the general output file

# **Table 1**

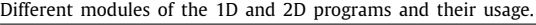

<span id="page-3-0"></span>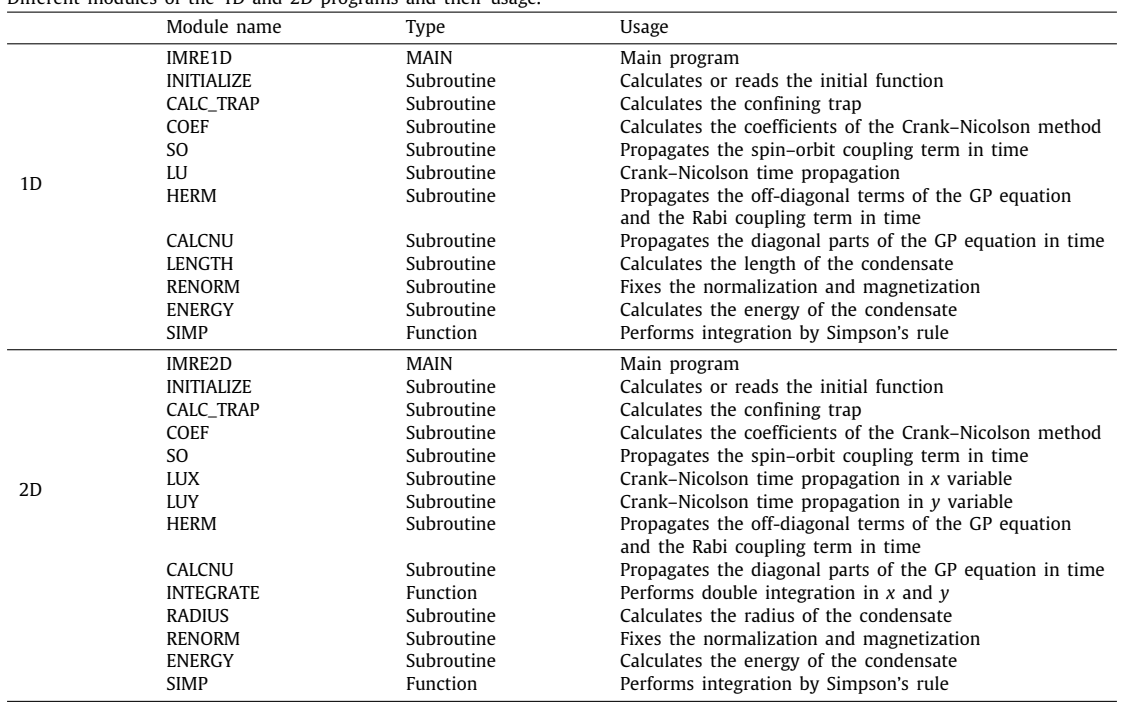

#### **Table 2**

<span id="page-3-1"></span>Name and description of input parameters and output files.

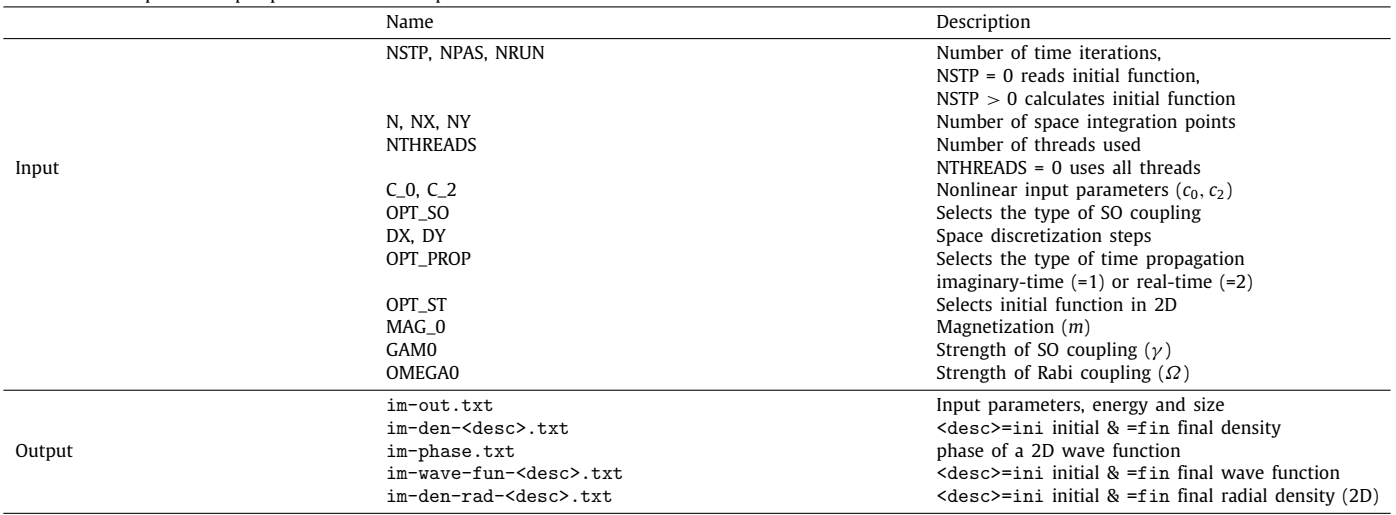

containing input data, space and time steps DX, DY and DT, nonlinearity  $c_0$  and  $c_2$ , energy, size, etc. The files <code>-den-ini.txt and <code>-den-fin.txt contain the initial and final components and total densities in different columns. In 1D (2D) these densities are functions of one (two) space point(s) placed in the first (and second) column(s) of the respective files. The densities  $\rho_{+1}$ ,  $\rho_0$ ,  $\rho_{-1}$ , and  $\rho$  can be found in the successive columns. The file  $\text{`-den-tan.txt}`$  stores the final linear radial densities  $\rho_{+1}$ ,  $\rho_0$ ,  $\rho_{-1}$ , and  $\rho$  for the 2D GP equation in different columns, while the space points are saved in the first column. The file  $\langle \text{code}\rangle$ -wave-funfin/ini.txt contains the final/initial complex wave functions. For a 2D BEC, the file <code>-phase.txt contains the phases of the component wave functions in different columns, since the phase is important for the study of angular momentum of the respective states. The printing of some of these files, such as the initial density and wave function, is commented out in the programs, so that the supplied programs do not print these.

We provide below the beginning of the 1D program where the parameters are defined so that the reader can easily identify the different statements there. The 2D program is quite similar.

! Begin selection of input parameters

MODULE COMM\_DATA

! SELECT # OF SPACE POINTS N AND # OF TIME ITERATIONS NSTP, NPAS & NRUN

! USE NSTP = 0 TO READ WAVE FUNCTION FILE FROM STDIN: < im-wave-fun-fin.txt

INTEGER, PARAMETER ::  $N = 640$ ,  $NX = N-1$ ,  $NX2 = N/2$ INTEGER, PARAMETER :: NSTP = 10, NPAS = 1000000, NRUN = 100000 ! INTEGER, PARAMETER :: NSTP = 0, NPAS = 1000000, NRUN = 100000 ! Number of OpenMP threads, less than or equal to the maximum available cores. INTEGER, PARAMETER :: NTHREADS = 0 ! NTHREADS = 0 uses all available cores REAL (8), PARAMETER :: Pi = 3.14159265358979D0 END MODULE COMM\_DATA !\*\*\*\*\*\*\*\*\*\*\*\*\*\*\*\*\*\*\*\*\*\*\*\*\*\*\*\*\*\*\*\*\*\*\*\*\*\*\*\*\*\*\*\*\*\*\*\*\*\*\*\*\*\*\*\*\*\*\*\*\*\*\*\*\*\* MODULE SPIN\_PARS USE COMM\_DATA, ONLY : PI !\*\*\*\*\*\*\* SELECT POLAR (C\_2 > 0) OR FERROMAGNETIC (C\_2 < 0) BEC \*\*\*\*\*\* ! REAL (8), PARAMETER :: C\_0 = 241.d0, C\_2 = 7.5d0 ! Anti-ferromagnetic REAL (8), PARAMETER ::  $C_0 = 885. d0$ ,  $C_2 = -4.1 d0$  ! Ferromagnetic END MODULE SPIN\_PARS !\*\*\*\*\*\*\*\*\*\*\*\*\*\*\*\*\*\*\*\*\*\*\*\*\*\*\*\*\*\*\*\*\*\*\*\*\*\*\*\*\*\*\*\*\*\*\*\*\*\*\*\*\*\*\*\*\*\*\*\*\*\*\*\*\*\* MODULE GPE\_DATA USE COMM\_DATA, ONLY : N, Pi USE SPIN\_PARS, ONLY : C\_0, C\_2 !\*\*\*\*\*\*\*\*\*\*\*\*\*\*\*\*\*\*\*\*\*\*\*\*\*\*\*\*\*\*\*\*\*\*\*\*\*\*\*\*\*\*\*\*\*\*\*\*\*\*\*\*\*\*\*\*\*\*\*\*\*\*\*\*\*\*\*\*\*\*\*\*\*\*\*\*\*\*\*\*\*\*\*\*\*\*\* !\*\*\* SELECT OPTION FOR SO COUPLING AND STRENGTH GAMMA ! INTEGER,PARAMETER :: OPT\_SO = 0; REAL (8), PARAMETER :: GAMMA0 = .00D0 ! No SO coupl. INTEGER,PARAMETER :: OPT\_SO = 1; REAL (8), PARAMETER :: GAMMA0 = .500D0 ! Sigma\_x p\_x ! INTEGER, PARAMETER :: OPT\_SO = 2; REAL (8), PARAMETER :: GAMMA0 = .500D0 ! Sigma\_y p\_x ! INTEGER, PARAMETER :: OPT\_SO = 3; REAL (8), PARAMETER :: GAMMAO = .500D0 ! Sigma\_z p\_x !\*\*\*\*\*\*\*\*\*\*\*\*\*\*\*\*\*\*\*\*\*\*\*\*\*\*\*\*\*\*\*\*\*\*\*\*\*\*\*\*\*\*\*\*\*\*\*\*\*\*\*\*\*\*\*\*\*\*\*\*\*\*\*\*\*\*\*\*\*\*\*\*\*\*\*\*\*\*\*\*\*\*\*\*\*\*\* REAL (8), PARAMETER :: DX = 0.05D0 ! SELECT SPACE STEP DX !!SELECT OPTION FOR PROPAGATION: IMAGINARY-TIME or REAL-TIME INTEGER, PARAMETER :: OPT\_PROP = 1; REAL (8), PARAMETER :: DT = DX\*DX\*0.10D0 ! IMAG ! INTEGER, PARAMETER :: OPT\_PROP = 2; REAL (8), PARAMETER :: DT = DX\*DX\*0.05D0 ! REAL !!SELECT PARAMETERS OF MODEL REAL  $(8)$ , PARAMETER :: MAG\_0 = .400000D0, ACCUR=1.D-6 ! Magnetization REAL (8), PARAMETER :: OMEGA0 = .000D0 ! Rabi and SO coupling !\*\*\*\*\*\*\*\*\*\*\*\*\*\*\*\*\*\*\*\*\*\*\*\*\*\*\*\*\*\*\*\*\*\*\*\*\*\*\*\*\*\*\*\*\*\*\*\*\*\*\*\*\*\*\*\*\*\*\*\*\*\*\*\*\*\*\*\*\*\*\*\*\*\*\*\*\*\*\*\*\*\*\*\*\*\*\* ! End selection of input parameters

Below we provide a sample output file re-out.txt for the 2D program for the readers to familiarize.

 $#$  of threads = 16 RASHBA SO coupling, GAMMA = 0.500000000000000 RABI coupling Omega = 0.000000000000000E+000 Nonlinearity C\_0 = 482.000000, C\_2 = 15.000000 OPT\_ST = 0.750000000000000 Space and time steps: DX = 0.10000, DY = 0.10000, DT = 0.2500E-03 # of space steps:  $\overline{NX} = 161$ ,  $\overline{NY} = 161$ # of time steps: NSTP = 0, NPAS = 80000, NRUN = 10000 --------------------------------------------- RAD(1) RAD(2) RAD(3) Energy MAG --------------------------------------------- NSTP iter.: 3.469 2.194 3.469 8.1969 0.0000 NPAS iter.: 3.468 2.193 3.468 8.1969 -0.0000 NRUN iter.: 3.469 2.195 3.469 8.1969 -0.0000

---------------------------------------------

Clock Time: 129 seconds CPU Time: 2048 seconds

REAL-TIME PROPAGATION

Another crucial aspect for the execution of imaginary-time propagation to find the lowest-energy ground state is a proper choice of initial state with right symmetry property as the final state. Different types of states can be obtained for different sets of parameters. Without SO coupling, the solution is of the Gaussian type and a Gaussian function should be chosen as the initial state. For small Rashba or Dresselhaus SO-coupling strength  $\gamma$  ( $\gamma \leq 0.75$ ), the lowest-energy circularly-symmetric state of the three components of a quasi-2D SO-coupled anti-ferromagnetic (polar) spin-1 BEC is of the  $(-1, 0, +1)$  or  $(+1, 0, -1)$  type, where the numbers in the parenthesis represent the angular momentum of the vortices in the center of the components  $j = +1, 0, -1$ , respectively, with the

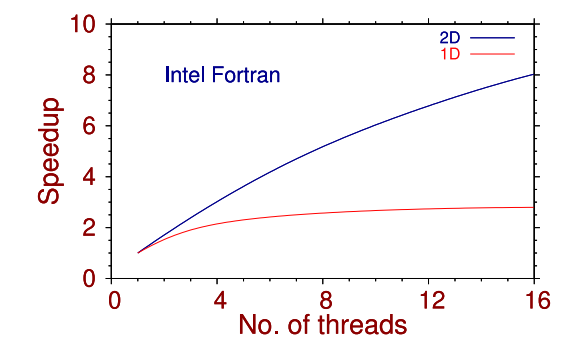

<span id="page-5-1"></span>Fig. 1. Speedup of execution on a 20-core machine with two Intel Xeon E5-2650 processors (2 × 10 CPU cores) versus the number of threads used, for a quasi-1D and quasi-2D BEC for a typical run. The size of the space grid in 1D is 1000 and in 2D it is  $200 \times 200$ . The programs were compiled using the Intel Fortran compiler v. 19.0.4.243.

negative sign representing an anti-vortex. For a ferromagnetic spin-1 quasi-2D BEC these states are of the type  $(0, \pm 1, \pm 2)$  for Rashba and Dresselhaus SO-couplings, respectively, in agreement with the consideration of Ref. [[26](#page-10-20)]. For an equal mixture of Rashba and Dresselhaus SO couplings, for small  $\gamma$ , the lowest-energy ferromagnetic BEC states are of the Gaussian type without any vortices; the anti-ferromagnetic BEC states are of the stripe type with periodic 1D modulation in density. For an efficient computation, the vortices or anti-vortices are introduced in the initial wave functions when required. The vortex of angular momentum *L* is imprinted by taking the initial state as a Gaussian multiplied by the factor  $(x+iy)^L$ , and an anti-vortex by the factor  $(x-iy)^L$ . For large SO-coupling strength  $\gamma$  ( $\gamma \gtrsim 0.75$ ), the density of the lowest-energy ground state of the three components of an SO-coupled spinor BEC exhibits different patterns (not considered in this paper). The initial states in the 2D program have to be chosen accordingly. A stripe pattern is generated by multiplying an initial Gaussian state by  $sin(\gamma x)$  and  $cos(\gamma x)$ . The user can change the initial state for a SO-coupled BEC by choosing the value of the parameter OPT\_ST. For  $\gamma$  < OPT\_ST the states of type ( $\mp$ 1, 0,  $\pm$ 1) and (0,  $\pm$ 1,  $\pm$ 2) are chosen in anti-ferromagnetic and ferromagnetic phases, the upper (lower) sign corresponds to Rashba (Dresselhaus) SO coupling. In the anti-ferromagnetic phase, for  $\gamma >$  OPT\_ST, the stripe states are chosen as the initial state. However, to reproduce the results reported in this paper there is no need to change the parameter OPT\_ST. For an equal mixture of Rashba and Dresselhaus SO couplings Gaussian-type initial states are appropriate for the ferromagnetic phase and stripe states for the anti-ferromagnetic phase.

If the imaginary-time propagation is performed, the programs run either by using an initial analytic input function (if NSTP is not set to zero), or by employing a pre-calculated wave function (if NSTP is set to zero). The real-time propagation can successfully work only if initialized with a meaningful wave function, usually assuming that NSTP = 0 is set, and that the program will read a pre-calculated wave function by the earlier performed imaginary-time propagation. The calculation is essentially done within the NPAS time iteration loop. Another NSTP time iteration is accommodated to verify if the results converged by comparing the energies and sizes after NPAS and NSTP iterations. The source programs spin-SO-imre1d-omp.f90 (1D) and spin-SO-imre2d-omp.f90 (2D) are located in the directory src within the corresponding package directory BEC-GP-SPINOR-OMP. A README.md file, included in the corresponding root directory, explains the procedure to compile and run the programs in more detail using a makefile. In the beginning of each program the compilation commands are given for GNU, Intel, PGI, and Oracle (former Sun) Fortran compilers. They can be compiled by the make command using the provided makefile in the corresponding package root directory. Otherwise, they can be compiled by the commands given at the beginning of the programs using Intel, GNU, PGI, and Oracle FORTRAN compilers. The examples of produced output files can be found in the directory output, although some large density files are omitted, to reduce the software package size.

We conclude this section demonstrating the efficiency of our OpenMP parallelization scheme using the Intel compiler on a machine with  $2\times$  10 CPU cores in [Fig.](#page-5-1) [1,](#page-5-1) where we plot the speedup versus number of threads. The speedup for *n* threads is defined as the ratio of clock time for a single thread to that for *n* threads. From [Fig.](#page-5-1) [1](#page-5-1) we find the clock time reduces with the increase of the number of threads, thus making the execution more efficient in a multi-core machine.

#### **4. Numerical results**

<span id="page-5-0"></span>All calculations reported below were performed with the predefined space and time steps DX and DT in the programs: in 1D DX  $= 0.05$ , DT  $= DX^*DX^*0.1$  (imaginary time) and DT  $= DX^*DX^*0.05$  (real time); in 2D DX  $= 0.1$ , DT  $= DX^*DX^*0.1$  (imaginary time) and  $DT = DX*DX*0.025$  (real time). To increase the accuracy of calculation, the space step(s) DX and DY should be reduced and the total number of space discretization points N, NX, and NY increased proportionally.

The parameters of the GP equation  $c_0$  and  $c_2$  are taken from the following realistic experimental situations. For the ferromagnetic BEC the quasi-1D trap parameters are  $l = 2.41927 \mu m$ ,  $l_{yz} = 0.54 \mu m$  and we use the following parameters of <sup>87</sup>Rb atoms:  $N~=~10,000, a_0~=~101.8a_B, a_2~=~100.4a_B$ , where  $a_B$  is the Bohr radius. Consequently,  $c_0~=~2N(a_0~+~2a_2)l/3l_{yz}^2~\approx~885$  and  $c_2\equiv 2N(a_2-a_0)l/3l_{yz}^2\approx -4.1.$  For the quasi-1D anti-ferromagnetic BEC we use the trap parameters  $l=4.7$   $\mu$ m,  $l_{yz}=1.05$   $\mu$ m following parameters of <sup>23</sup>Na atoms: N  $=10,000$ ,  $a_0=50.00a_B$ ,  $a_2=55.01a_B$ . Consequently,  $c_0\approx$  241 and  $c_2\approx$  7.5. For the quasi-2D ferromagnetic BEC we use the following parameters of <sup>87</sup>Rb atoms:  $N=100,000$ ,  $a_0=101.8a_B$ ,  $a_2=100.4a_B$ ,  $[27]l_z=2.0157$  $[27]l_z=2.0157$  $[27]l_z=2.0157$   $\mu$ m. Consequently,  $c_0\equiv 2N\sqrt{2\pi}(a_0+2a_2)/3l_z\approx1327.5$  and  $c_2\equiv 2N\sqrt{2\pi}(a_2-a_0)/3l_z\approx-6.15.$  For the quasi-2D anti-ferromagnetic BEC we use the following parameters of <sup>23</sup>Na atoms:  $N=100,000$ ,  $a_0=50.00a_B$ ,  $a_2=55.01a_B$ , [\[28\]](#page-10-22)  $l_z=2.9369$   $\mu$ m. Consequently,  $c_0 \approx 482$  and  $c_2 \approx 15$ .

Although we will calculate the lowest-energy ground state by imaginary-time propagation, it is possible that in some cases for larger values of SO coupling strength  $\gamma$  (not considered in this paper) the imaginary-time approach may converge to a nearby excited state instead of the lowest-energy ground state for certain initial states. The symmetry, such as parity, of the initial state plays a vital role.

#### **Table 3**

Convergence of energies of harmonically trapped 1D and 2D spin-1 ferromagnetic (ferro) and anti-ferromagnetic (polar) BECs with change of space steps DX and DY. The parameters in 1D: *c*<sub>0</sub> = 885, *c*<sub>2</sub> = −4.1 (ferro) and *c*<sub>0</sub> = 241, *c*<sub>2</sub> = 7.5 (polar). The parameters in 2D: *c*<sub>0</sub> = 1327.5, *c*<sub>2</sub> = −6.15 (ferro), *c*<sub>0</sub> = 482, *c*<sub>2</sub> = 15 (polar). The SO-coupled results in 1D refer to the coupling  $\gamma p_x \Sigma_x$  with  $\gamma = 0.5$  and those in 2D correspond to the Rashba coupling with  $\gamma = 0.5$ . The parameters considered here are appropriate for a Rb and Na BEC with trap parameters of Ref. [[25](#page-10-19)].

<span id="page-6-0"></span>

| $DX (=DY)$ | 1D (ferro)<br>energy | 1D (ferro)<br>% error | 1D (polar)<br>energy | 1D (polar)<br>% error | 2D (ferro)<br>energy | 2D (ferro)<br>% error | 2D (polar)<br>energy | 2D (polar)<br>% error |
|------------|----------------------|-----------------------|----------------------|-----------------------|----------------------|-----------------------|----------------------|-----------------------|
| 0.4        | 36.01167             | 0.00058               | 15.12364             | 0.00066               | 13.59737             | 0.00176               | 8.19636              | 0.00660               |
| 0.2        | 36.01146             |                       | 15.12354             |                       | 13.59759             | 0.00015               | 8.19687              | 0.00037               |
| 0.1        | 36.01146             |                       | 15.12354             |                       | 13.59761             |                       | 8.19690              |                       |
| < 0.05     | 36.01146             |                       | 15.12354             |                       | 13.59761             |                       | 8.19690              |                       |

#### **Table 4**

Energies of harmonically-trapped spin-1 anti-ferromagnetic (polar) and ferromagnetic (ferro) quasi-1D and quasi-2D BECs for different values of magnetization *m*. In the quasi-2D case we consider only the circularly-symmetric states. The parameters in 1D:  $c_0 = 241$ ,  $c_2 = 7.5$  (polar) and  $c_0 = 885$ ,  $c_2 = -4.1$  (ferro), space step DX = 0.05, time step DT = 0.00025. The parameters in 2D:  $c_0 = 482$ ,  $c_2 = 15$  (polar) and  $c_0 = 1327.5$ ,  $c_2 = -6.15$  (ferro), space steps DX = DY = 0.1, time step DT = 0.0005. The SO-coupled (SO-cpld) results in 1D refer to the coupling  $\gamma p_x \Sigma_x$  with  $\gamma = 0.5$  and those in 2D correspond to the Rashba or Dresselhaus coupling with  $\gamma = 0.5$ . For systems with large nonlinearities the numerically obtained energy  $E_{\text{num}}$  lies between the TF [[29](#page-10-23)] and variational (var) limit:  $E_{\text{TF}} < E_{\text{num}} < E_{\text{var}}$ . The parameters considered here are appropriate for a Rb and Na BEC with trap parameters of Ref. [\[25\]](#page-10-19).

<span id="page-6-1"></span>

|       | m            | 1D      | 1D               | 1D            | 1D           | 1D                     | 2D      | 2D            | 2D           | 2D                     |
|-------|--------------|---------|------------------|---------------|--------------|------------------------|---------|---------------|--------------|------------------------|
|       |              | spinor  | spinor<br>$[25]$ | spinor<br>var | spinor<br>TF | SO-cpld<br>$\nu = 0.5$ | spinor  | spinor<br>var | spinor<br>TF | SO-cpld<br>$\nu = 0.5$ |
| Polar | $\mathbf{0}$ | 15.2485 | 15.2485          | 15.7522       | 15,2239      | 15.1235                | 8.3605  | 8.8155        | 8.2577       | 8.1969                 |
|       | 0.1          | 15.2514 | 15.2514          |               |              |                        | 8.3617  |               |              |                        |
|       | 0.2          | 15.2599 | 15.2599          |               |              |                        | 8.3652  |               |              |                        |
|       | 0.3          | 15.2743 | 15.2743          |               |              |                        | 8.3710  |               |              |                        |
|       | 0.4          | 15.2945 | 15.2945          |               |              |                        | 8.3793  |               |              |                        |
|       | 0.5          | 15.3209 | 15.3209          |               |              |                        | 8.3900  |               |              |                        |
|       | 0.6          | 15.3537 | 15.3537          |               |              |                        | 8.4033  |               |              |                        |
|       | $\Omega$     | 36,1365 | 36.1365          | 37.3574       | 36.1243      | 36.0115                | 13.7420 | 14.5364       | 13.6723      |                        |
| Ferro | 0.0468       | 36.1365 |                  |               |              |                        | 13.7420 |               |              | 13.5976                |
|       | 0.1          | 36.1365 | 36.1365          |               |              |                        | 13.7420 |               |              |                        |
|       | 0.2          | 36.1365 | 36.1365          |               |              |                        | 13.7420 |               |              |                        |
|       | 0.3          | 36.1365 | 36.1365          |               |              |                        | 13.7420 |               |              |                        |
|       | 0.4          | 36,1365 | 36.1365          |               |              |                        | 13.7420 |               |              |                        |
|       | 0.5          | 36.1365 | 36.1365          |               |              |                        | 13.7420 |               |              |                        |
|       | 0.6          | 36.1365 | 36.1365          |               |              |                        | 13.7420 |               |              |                        |

An even-parity (odd-parity) initial state will find the lowest-energy state with even (odd) parity. For small  $\gamma$  there are only a few possibilities of symmetry and this problem does not appear for the results reported in this paper. But for larger  $\gamma$ , and especially in the quasi-2D case, there are states with many possibilities of symmetry and it may not be easy to know, a priori, the symmetry of the lowest-energy state. Hence, for large  $\gamma$ , it is advised to repeat the calculation with different initial states, so as to be sure that the converged state is indeed the lowest-energy ground state. In fact, any numerically computed final wave function, obtained with the same number of space points, can be used as the initial state for a new calculation.

Before we illustrate our results, we now study in [Table](#page-6-0) [3](#page-6-0) the convergence of our calculational scheme in 1D and 2D for SO-coupled ferromagnetic and polar BECs employing the above-mentioned parameters in 1D and 2D upon the reduction of space steps DX and  $(=$ DY) from 0.4 to 0.05. In this Table we display the energies, viz. Eq. ([5\)](#page-2-2), and the respective percentage numerical errors for four different sets of parameters in 1D and 2D. We see that upon a reduction of space step the energy value rapidly converges. The result for energy with space step 0.4 is already very accurate and the result remains unchanged to five significant figures after the decimal point for

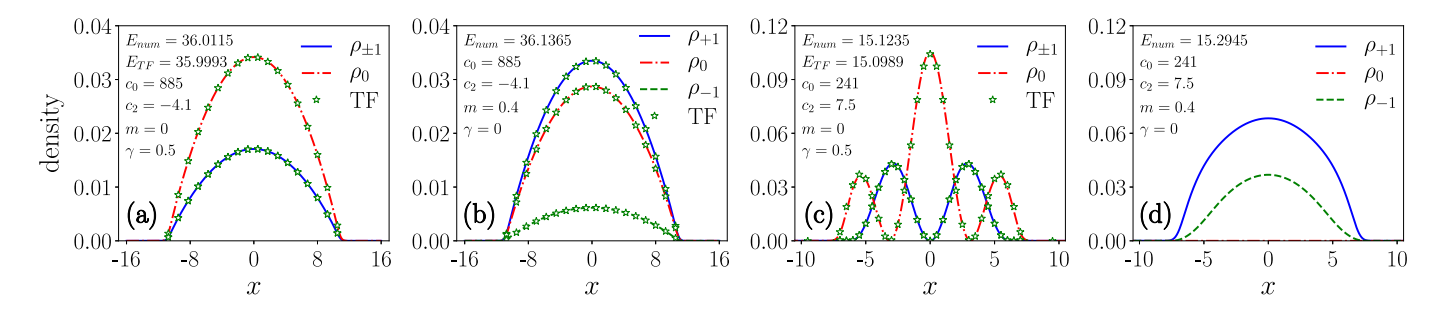

<span id="page-6-2"></span>**Fig. 2.** Numerically calculated component density  $\rho_j(x)$  (lines) and energy *E* of a quasi-1D harmonically trapped SO-coupled ferromagnetic BEC with nonlinearities  $c_0 = 885$ ,  $c_2 = -4.1$  and (a)  $\gamma = 0.5$  and (b)  $m = 0.4$ ,  $\gamma = 0$ , compared with the analytic TF result (chain of symbols). The same for an anti-ferromagnetic BEC with nonlinearities  $c_0 = 241$ ,  $c_2 = 7.5$  and (c)  $\gamma = 0.5$  and (d)  $m = 0.4$ ,  $\gamma = 0$ . The SO-coupling is  $\gamma p_x \Sigma_x$  with  $\gamma = 0.5$  in all cases. All densities are calculated by imaginary-time propagation employing Gaussian input functions. All results reported in this paper are in dimensionless units, as outlined in Section [2](#page-1-0).

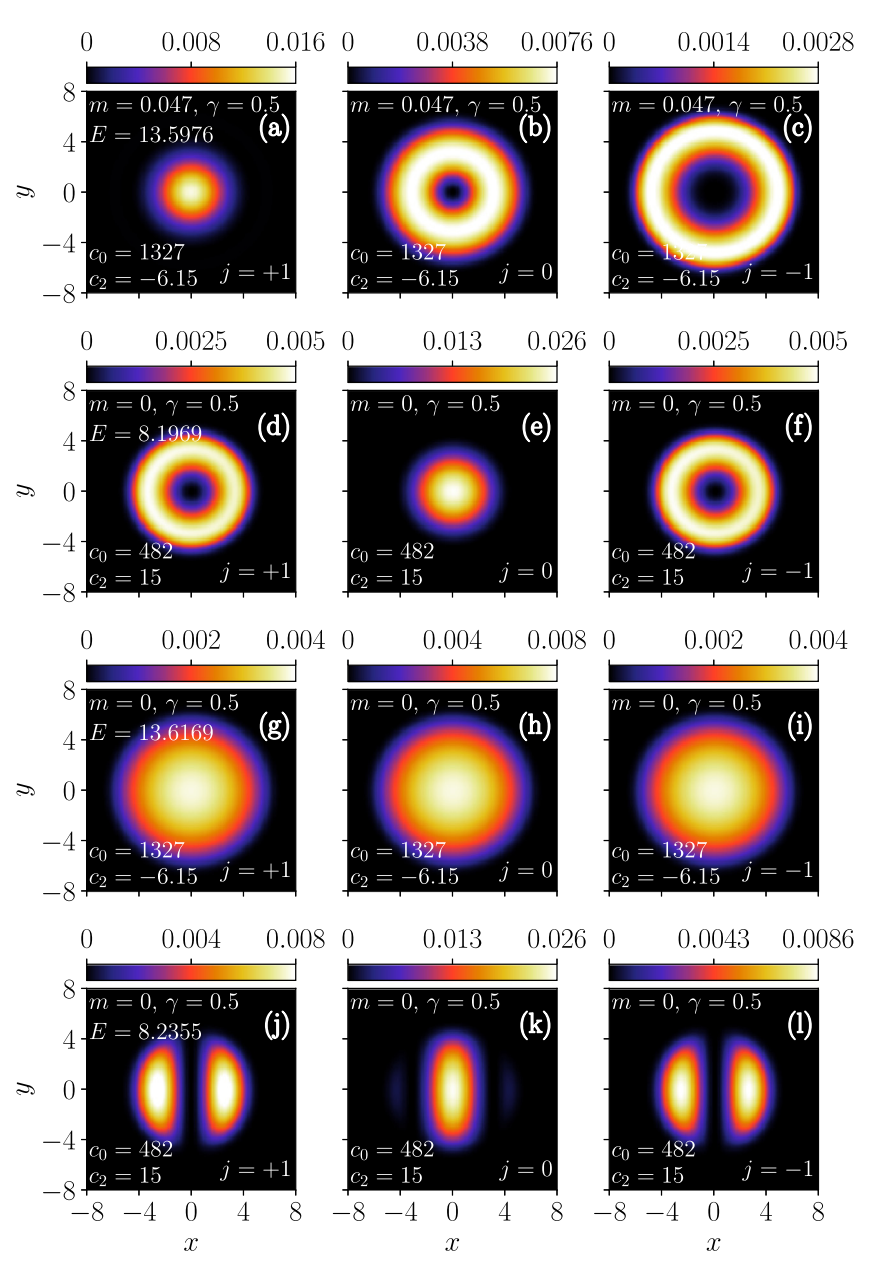

<span id="page-7-0"></span>**Fig. 3.** Contour plots of numerically calculated component densities  $\rho_i(x, y)$  for (a)  $j = +1$ , (b)  $j = 0$ , and (c)  $j = -1$  of a quasi-2D harmonically trapped Rashba or Dresselhaus SO-coupled ferromagnetic BEC with nonlinearities  $c_0 = 1327.5$ ,  $c_2 = -6.15$ , the SO-coupling strength  $\gamma = 0.5$ . (d)-(f) A Rashba or Dresselhaus SO-coupled anti-ferromagnetic BEC with nonlinearities  $c_0 = 482$ ,  $c_2 = 15$ , and  $\gamma = 0.5$ . (g)-(i) A ferromagnetic BEC with  $c_0 = 1327.5$ ,  $c_2 = -6.15$ ,  $\gamma = 0.5$  for an equal mixture of Rashba and Dresselhaus SO couplings. (j)-(l) An anti-ferromagnetic BEC with  $c_0 = 482$ ,  $c_2 = 15$ ,  $\gamma = 0.5$  for an equal mixture of Rashba and Dresselhaus SO couplings. The numerical energies are displayed in plots (a), (d),  $(g)$ , and (j).

space steps 0.1 and 0.05 both in 1D and 2D. In the following we will present results of our study with space steps 0.05 and 0.1 in 1D and 2D, respectively. The accuracy increases as the space-step is reduced, but a reduced value of space step requires a larger number of time iterations for convergence. Hence, it is computationally more economic to use a large space step.

In [Table](#page-6-1) [4](#page-6-1) we show the energy, viz. Eq. [\(1](#page-1-1)), of an anti-ferromagnetic and a ferromagnetic BEC in quasi-1D and quasi-2D traps for different values of magnetization *m*. For the quasi-2D trap, we consider only the circularly-symmetric states. In 2D the energies are the same for both Rashba and Dresselhaus SO couplings, although the underlying wave functions are different. The analytic TF and variational energies are also displayed, for comparison, as well as those from Ref. [\[25\]](#page-10-19). In the case of a ferromagnetic BEC without SO coupling, the energies are independent of *m* values, whereas in the anti-ferromagnetic case the dependence on *m* exists, as can be seen. In both cases the analytic TF and variational energies are independent of *m*. For condensates with large densities as in [Table](#page-6-1) [4,](#page-6-1) where the TF results are reliable, the actual energies are larger than the corresponding TF values [[29\]](#page-10-23). On the other hand, the variational energies are always larger than the actual energies. Hence for large nonlinearities, as we see in [Table](#page-6-1) [4](#page-6-1), the variational and TF energies define the two bounds for the actual, numerically calculated energy. In [Table](#page-6-1) [4](#page-6-1) we also present the numerically calculated energies for the SO-coupled BECs in 1D and 2D for  $\gamma = 0.5$ .

We show the numerically calculated and the TF component densities  $\rho_j(x)$  of a quasi-1D harmonically trapped ferromagnetic SOcoupled BEC for  $c_0 = 885$  and  $c_2 = -4.1$  $c_2 = -4.1$  $c_2 = -4.1$ , with  $\gamma = 0.5$  in [Fig.](#page-6-2) [2\(](#page-6-2)a) and  $m = 0.4$ ,  $\gamma = 0$  in Fig. 2(b), along with the corresponding

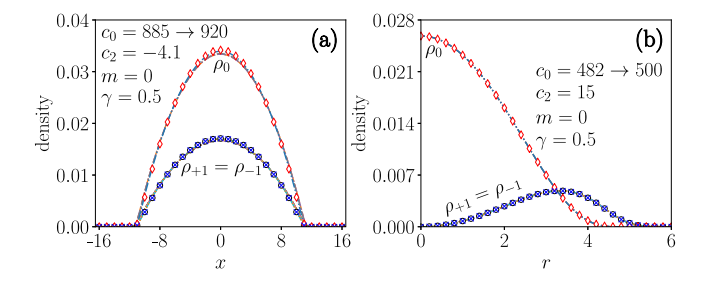

<span id="page-8-1"></span>**[Fig.](#page-6-2) 4.** (a) Numerically calculated component densities of the quasi-1D SO-coupled ferromagnetic BEC of Fig. [2\(](#page-6-2)a) with  $c_0 = 885$ ,  $c_2 = -4.1$ ,  $\gamma = 0.5$  during the real-time evolution at times *t* = 50, 100, 150, 200 (full lines), using the imaginary-time wave function as the initial state, compared with the converged imaginary-time densities shown in [Fig.](#page-6-2) [2](#page-6-2)(a) (chain of symbols). The parameter  $c_0$  was changed from 885 to 920 at  $t = 0$ . (b) Numerically calculated radial component densities of the quasi-2D anti-ferromagnetic Dresselhaus SO-coupled BEC of [Fig.](#page-7-0) [3\(](#page-7-0)d)–(f) with  $c_0 = 482$ ,  $c_2 = 15$ ,  $\gamma = 0.5$  during the real-time evolution at times  $t = 50$ , 100, 150, 200 (full lines), using the imaginary-time wave function as the initial state, compared with the converged imaginary time densities (chain of symbols). The parameter  $c_0$ was changed from 482 to 500 at  $t = 0$ .

energy values given by Eq. ([5](#page-2-2)). All the states reported here are the lowest-energy ground states for a given set of parameters, obtained by imaginary-time propagation. The same quantities are shown for an anti-ferromagnetic BEC with  $c_0 = 241$  and  $c_2 = 7.5$ , with  $γ = 0.5$  in [Fig.](#page-6-2) [2](#page-6-2)(c) and with  $m = 0.4$ ,  $γ = 0$  in Fig. 2(d). The SO coupling in both cases is of type  $γp_x\Sigma_x$  with  $γ = 0.5$ . These nonlinear parameters *c*<sup>0</sup> and *c*<sup>2</sup> were considered previously in Ref. [[25](#page-10-19)]. These states are calculated with the analytic initial functions, included by setting NSTP  $\neq$  0.

We now exhibit the density of a Rashba SO-coupled quasi-2D spinor BEC for  $\gamma = 0.5$ . The BEC components develop distinct angular momentum structure in this case. To illustrate this, we display in [Fig.](#page-7-0) [3](#page-7-0)(a)–(c) the contour plots of densities of a ferromagnetic Rashba or Dresselhaus SO-coupled BEC. In [Fig.](#page-7-0) [3\(](#page-7-0)d)–(f) the corresponding contour plots of an anti-ferromagnetic Rashba or Dresselhaus SO-coupled BEC are shown, while [Fig.](#page-7-0)  $3(g)$  $3(g)$ –(i) displays the same for a ferromagnetic BEC for an equal mixture of Rashba and Dresselhaus couplings. In [Fig.](#page-7-0) [3](#page-7-0)(j)–(l) the plots are shown for an anti-ferromagnetic BEC, also for an equal mixture of Rashba and Dresselhaus couplings. In all cases the nonlinearities  $c_0$  and  $c_2$  are the same as in [Table](#page-6-0) [3.](#page-6-0) The components  $j = +1, 0$  and  $-1$  in [Fig.](#page-7-0) [3](#page-7-0)(a)–(c) have angular momentum  $0, \pm 1, \pm 2$ , respectively, for Rashba and Dresselhaus SO couplings. On the other hand, the components in [Fig.](#page-7-0) [3](#page-7-0)(d)–(f) have angular momentum  $\mp 1$ , 0,  $\pm 1$ , respectively, for Rashba and Dresselhaus SO couplings. The angular momenta of the spinor components were found from the contour plot of the phases of the corresponding wave functions (not explicitly considered in this paper).

Finally, we demonstrate the dynamical stability of the imaginary-time results using the real-time propagation for a large interval of time. Using the converged imaginary-time wave function as the initial state, the real-time calculation is initiated after introducing a small perturbation, by changing the value of  $c_0$  at  $t = 0$  by a small amount. First we consider the quasi-1D SO-coupled ferromagnetic spinor BEC of [Fig.](#page-6-2) [2](#page-6-2)(a) and perform a real-time simulation for 200 units of time by changing  $c_0$  from 885 to 920. The component densities at times  $t = 50$ , 100, 150, and 200 are plotted in [Fig.](#page-8-1)  $4(a)$  $4(a)$ . The imaginary-time converged results (chain of symbols) are also shown, for comparison. Next we consider a quasi-2D anti-ferromagnetic Rashba SO-coupled spinor BEC with  $c_0 = 482$ ,  $c_2 = 15$ ,  $\gamma = 0.5$ , viz. [Fig.](#page-7-0) [3](#page-7-0)(d)–(f), which is taken as initial state and a real-time propagation is performed for 200 units of time upon changing *c*<sup>0</sup> from 482 to 500 at  $t = 0$ . The radial component densities are plotted at times  $t = 50$ , 100, 150, and 200 in [Fig.](#page-8-1) [4\(](#page-8-1)b) together with the converged imaginary-time density (chain of symbols). The fact that all component densities in [Fig.](#page-8-1) [4](#page-8-1)(a) and (b) for a quasi-1D and a quasi-2D BEC over a large interval of time are stable during the real-time propagation demonstrates the dynamical stability of the condensate.

#### **5. Summary**

<span id="page-8-0"></span>We have presented efficient OpenMP FORTRAN programs for solving the GP equation for a three-component spin-1 spinor BEC and used these to calculate the densities and energies for various values of system parameters. Different SO and Rabi coupling terms can be included in the programs. We provide two sets of programs: one for a quasi-1D BEC and the other for a quasi-2D BEC. Each of these programs is capable of executing both the imaginary- and the real-time propagation. The imaginary-time propagation programs yield appropriate results in agreement with variational approximation in all cases [\[21,](#page-10-15)[30](#page-10-24)]. We use the split-step Crank-Nicolson discretization to implement time propagation, relying on our earlier OpenMP FORTRAN programs of Ref. [[6\]](#page-10-1). The GP equation can be solved by imaginary- or real-time propagation with an analytic wave function or a pre-calculated numerical wave function as the initial state. We stress that the convergence with one initial state could be much faster than with another initial state, and tailoring the input wave function using an analytic or a previously calculated numerical wave function is always an advantage. We have also presented the results for density and energy of different states and compared these with analytic variational and TF approximate results.

#### **Declaration of competing interest**

The authors declare that they have no known competing financial interests or personal relationships that could have appeared to influence the work reported in this paper.

## **Acknowledgments**

We thank Dr. Sandeep Gautam for his kind interest and helpful comments. R.R. acknowledges University Grants Commission (UGC), India for the financial support in the form of UGC-BSR-RFSMS Research Fellowship scheme (2014–15). D.V. and A.B. acknowledge funding provided by the Institute of Physics Belgrade, through the grant by the Ministry of Education, Science, and Technological Development of the Republic of Serbia. The work of P.M. forms parts of sponsored research projects by Council of Scientific and Industrial Research (CSIR), India under Grant No. 03(1422)/18/EMR-II, and Science and Engineering Research Board (SERB), India under Grant No. CRG/2019/004059. S.K.A. acknowledges support by the CNPq (Brazil) grant 301324/2019-0, and by the ICTP-SAIFR-FAPESP (Brazil) grant 2016/01343-7.

#### **Appendix A. Detailed numerical procedure**

<span id="page-9-4"></span>All terms in Eqs. [\(1](#page-1-1)) and [\(2\)](#page-1-2), except the last terms containing explicit complex conjugation, have the form of a conventional diagonal GP equation for a three-component BEC, whose solution procedure employing the split-step method is well known. The last non-diagonal terms in Eqs. [\(1\)](#page-1-1) and ([2](#page-1-2)), as well as the Rabi coupling terms proportional to  $\Omega$  require special attention. In explicit matrix notation, the split-step equation that takes into account the last terms of Eqs.  $(1)$  $(1)$  and  $(2)$  $(2)$  $(2)$ , together with the Rabi coupling terms proportional to  $\Omega$ , can be written as

<span id="page-9-5"></span>
$$
i\partial_t \begin{pmatrix} \psi_{+1}(\mathbf{r},t) \\ \psi_0(\mathbf{r},t) \\ \psi_{-1}(\mathbf{r},t) \end{pmatrix} = \mathbf{A} \begin{pmatrix} \psi_{+1}(\mathbf{r},t) \\ \psi_0(\mathbf{r},t) \\ \psi_{-1}(\mathbf{r},t) \end{pmatrix}, \quad \text{where } \mathbf{A} = \begin{pmatrix} 0 & a & 0 \\ a^* & 0 & b \\ 0 & b^* & 0 \end{pmatrix}, \tag{A.1}
$$

and  $a = c_2 \psi^* \psi_0 + \widetilde{\Omega}$ ,  $b = c_2 \psi^* \psi_+ + \widetilde{\Omega}$ . The real eigenvalues of the Hermitian matrix **A** are  $\lambda_1 = C = \sqrt{|a|^2 + |b|^2}$ ,  $\lambda_2 = 0$ , and  $\lambda_3 = \lambda_1$ ,  $\lambda_4 = \lambda_2$ ,  $\lambda_5 = \lambda_6$ , and  $\lambda_6 = \lambda_7$ . The real eigenvalues  $\lambda_3 = -C$ , while the corresponding eigenvectors are  $v_1 = (v_{11}, v_{12}, v_{13})^T = (a, C, b^*)^T$ ,  $v_2 = (v_{21}, v_{22}, v_{23})^T = (b, 0, -a^*)^T$ , and  $v_3 = (v_{31}, v_{32}, v_{33})^T = (a, -C, b^*)^T$ , respectively. For a sufficiently small time step  $\Delta$ , the solution of Eq. [\(A.1\)](#page-9-5) is given by

<span id="page-9-8"></span>
$$
\begin{pmatrix}\n\psi_{+1}(\mathbf{r}, t + \Delta) \\
\psi_0(\mathbf{r}, t + \Delta) \\
\psi_{-1}(\mathbf{r}, t + \Delta)\n\end{pmatrix} = \mathbf{V} \begin{pmatrix}\ne^{-i\Delta\lambda_1} & 0 & 0 \\
0 & e^{-i\Delta\lambda_2} & 0 \\
0 & 0 & e^{-i\Delta\lambda_3}\n\end{pmatrix} \mathbf{V}^{-1} \begin{pmatrix}\n\psi_{+1}(\mathbf{r}, t) \\
\psi_0(\mathbf{r}, t) \\
\psi_{-1}(\mathbf{r}, t)\n\end{pmatrix},
$$
\n(A.2)

where

$$
\mathbf{V} = \begin{pmatrix} v_{11} & v_{21} & v_{31} \\ v_{12} & v_{22} & v_{32} \\ v_{13} & v_{23} & v_{33} \end{pmatrix} = \begin{pmatrix} a & b & a \\ C & 0 & -C \\ b^* & -a^* & b^* \end{pmatrix}, \qquad \mathbf{V}^{-1} = \frac{1}{2C^2} \begin{pmatrix} a^* & C & b \\ 2b^* & 0 & -2a \\ a^* & -C & b \end{pmatrix}.
$$
 (A.3)

In Eq. ([A.2](#page-9-8)) the right-hand-side is considered known, since it is expressed in terms of the wave-function values at time *t*, and thus the wave function is easily propagated to time  $t + \Delta$ . In case of larger spins, if the matrix **A** of larger dimension cannot be analytically diagonalized, it can be diagonalized numerically by one of the many available subroutine packages.

When we consider the SO coupling terms proportional to  $\tilde{\gamma}$ , they can be also evaluated at time *t* using the known wave-function values, and the corresponding split-step equations can be solved to propagate the wave functions to time *t* + ∆. For example, in case of the  $\gamma p_x \Sigma_x$  coupling in 1D, these are performed via

$$
\psi_{\pm 1}(\mathbf{r}, t + \Delta) = \psi_{\pm 1}(\mathbf{r}, t) - \Delta \widetilde{\gamma} \partial_x \psi_0(\mathbf{r}, t), \tag{A.4}
$$

<span id="page-9-10"></span><span id="page-9-9"></span>
$$
\psi_0(\mathbf{r}, t + \Delta) = \psi_0(\mathbf{r}, t) - \Delta \widetilde{\gamma} \left[ \partial_x \psi_{+1}(\mathbf{r}, t) + \partial_x \psi_{-1}(\mathbf{r}, t) \right]. \tag{A.5}
$$

In Eqs. ([A.4](#page-9-9)) and ([A.5\)](#page-9-10) the right-hand-side at time *t* is known and hence the wave-function values at time *t* + ∆ can be obtained from those at time *t*. All SO coupling terms are treated in the same fashion.

The simultaneous maintenance of the normalization and magnetization *m*, viz. Eq. [\(4](#page-2-1)), during the time propagation, given by Eqs. ([4\)](#page-2-1), is done following the procedure of Ref. [\[31\]](#page-10-25), by rescaling the wave-function components after each time step ∆ according to  $\psi_j \to d_j\psi_j$ where

<span id="page-9-6"></span>
$$
d_0 = \frac{\sqrt{1 - m^2}}{\sqrt{N_0 + \sqrt{4(1 - m^2)N_{+1}N_{-1} + m^2N_0^2}}}, \quad d_1 = \frac{\sqrt{1 + m - d_0^2N_0}}{\sqrt{2N_{+1}}}, \quad d_{-1} = \frac{\sqrt{1 - m - d_0^2N_0}}{\sqrt{2N_{-1}}},
$$
(A.6)

and  $N_j = \int d{\bf r}\, \rho_j({\bf r},t)$ . However, when the SO coupling does not commute with  $\Sigma_z$ , we do not impose the condition of conservation of magnetization and the rescaling is done according to

<span id="page-9-7"></span>
$$
d_0 = d_{+1} = d_{-1} = \frac{1}{\sqrt{N_0 + N_{+1} + N_{-1}}}.
$$
\n(A.7)

#### **Appendix B. Supplementary data**

Supplementary material related to this article can be found online at [https://doi.org/10.1016/j.cpc.2020.107657.](https://doi.org/10.1016/j.cpc.2020.107657) It contains analytic variational and Thomas-Fermi approximations developed for the calculations presented in this paper.

#### **References**

- <span id="page-9-0"></span>[1] [P. Muruganandam, S.K. Adhikari, Comput. Phys. Comm. 180 \(2009\) 1888.](http://refhub.elsevier.com/S0010-4655(20)30319-2/sb1)
- <span id="page-9-1"></span>[2] [D. Vudragović, I. Vidanović, A. Balaž, P. Muruganandam, S.K. Adhikari, Comput. Phys. Comm. 183 \(2012\) 2021.](http://refhub.elsevier.com/S0010-4655(20)30319-2/sb2)
- <span id="page-9-2"></span>[3] [R. Kishor Kumar, L.E. Young-S, D. Vudragović, A. Balaž, P. Muruganandam, S.K. Adhikari, Comput. Phys. Comm. 195 \(2015\) 117.](http://refhub.elsevier.com/S0010-4655(20)30319-2/sb3)
- <span id="page-9-3"></span>[4] [R.K. Kumar, V. Lončar, P. Muruganandam, S.K. Adhikari, A. Balaž, Comput. Phys. Comm. 240 \(2019\) 74.](http://refhub.elsevier.com/S0010-4655(20)30319-2/sb4)

#### *R. Ravisankar, D. Vudragović, P. Muruganandam et al. Computer Physics Communications 259 (2021) 107657*

- <span id="page-10-0"></span>[5] [L.E. Young-S, D. Vudragović, P. Muruganandam, S.K. Adhikari, A. Balaž, Comput. Phys. Comm. 204 \(2016\) 209.](http://refhub.elsevier.com/S0010-4655(20)30319-2/sb5)
- <span id="page-10-1"></span>[6] [L.E. Young-S, P. Muruganandam, S.K. Adhikari, V. Lončar, D. Vudragović, A. Balaž, Comput. Phys. Comm. 220 \(2017\) 503.](http://refhub.elsevier.com/S0010-4655(20)30319-2/sb6)
- <span id="page-10-2"></span>[7] [V. Lončar, A. Balaž, A. Bogojević, S. Škrbić, P. Muruganandam, S.K. Adhikari, Comput. Phys. Comm. 200 \(2016\) 406.](http://refhub.elsevier.com/S0010-4655(20)30319-2/sb7)
- [8] [V. Lončar, L.E. Young-S, P. Škrbić, S.K. Adhikari, A. Balaž, Comput. Phys. Comm. 209 \(2016\) 190.](http://refhub.elsevier.com/S0010-4655(20)30319-2/sb8)
- <span id="page-10-3"></span>[9] [B. Satarić, V. Slavnić, A. Belić, A. Balaž, P. Muruganandam, S.K. Adhikari, Comput. Phys. Comm. 200 \(2016\) 411.](http://refhub.elsevier.com/S0010-4655(20)30319-2/sb9)
- <span id="page-10-4"></span>[10] [D.M. Stamper-Kurn, M.R. Andrews, A.P. Chikkatur, S. Inouye, H.-J. Miesner, J. Stenger, W. Ketterle, Phys. Rev. Lett. 80 \(1998\) 2027.](http://refhub.elsevier.com/S0010-4655(20)30319-2/sb10)
- <span id="page-10-5"></span>[11] [J. Stenger, S. Inouye, D.M. Stamper-Kurn, H.-J. Miesner, A.P. Chikkatur, W. Ketterle, Nature 396 \(1998\) 345.](http://refhub.elsevier.com/S0010-4655(20)30319-2/sb11)
- <span id="page-10-6"></span>[12] [Y.-J. Lin, K. Jiménez-García, I.B. Spielman, Nature 471 \(2011\) 83.](http://refhub.elsevier.com/S0010-4655(20)30319-2/sb12)
- <span id="page-10-7"></span>[13] [V. Galitski, I.B. Spielman, Nature 494 \(2013\) 49.](http://refhub.elsevier.com/S0010-4655(20)30319-2/sb13)
- <span id="page-10-8"></span>[14] [D. Campbell, R. Price, A. Putra, A. Valdés-Curiel, D. Trypogeorgos, I.B. Spielman, Nature Commun. 7 \(2016\) 10897.](http://refhub.elsevier.com/S0010-4655(20)30319-2/sb14)
- <span id="page-10-9"></span>[15] [L. Salasnich, A. Parola, L. Reatto, Phys. Rev. A 65 \(2002\) 043614.](http://refhub.elsevier.com/S0010-4655(20)30319-2/sb15)
- <span id="page-10-10"></span>[16] J. Dalibard, F. Gerbier, G. Juzeliūnas, P. Öhberg, Rev. Modern Phys. 83 (2011) 1523.
- <span id="page-10-11"></span>[17] [Y. Li, Giovanni I. Martone, S. Stringari, Ann. Rev. Cold At. Mol., Vol. 3, World Scientific, 2015, p. 201 \(Ch 5\).](http://refhub.elsevier.com/S0010-4655(20)30319-2/sb17)
- <span id="page-10-12"></span>[18] [Y. Kawaguchi, M. Ueda, Phys. Rep. 520 \(2012\) 253.](http://refhub.elsevier.com/S0010-4655(20)30319-2/sb18)
- <span id="page-10-13"></span>[19] [V.I. Yukalov, Laser Phys. 28 \(2018\) 053001.](http://refhub.elsevier.com/S0010-4655(20)30319-2/sb19)
- <span id="page-10-14"></span>[20] [S. Gautam, S.K. Adhikari, Phys. Rev. A 92 \(2015\) 023616.](http://refhub.elsevier.com/S0010-4655(20)30319-2/sb20)
- <span id="page-10-15"></span>[21] [S. Gautam, S.K. Adhikari, Laser Phys. Lett. 12 \(2015\) 045501.](http://refhub.elsevier.com/S0010-4655(20)30319-2/sb21)
- <span id="page-10-16"></span>[22] [S.K. Adhikari, Physica E 118 \(2020\) 113892.](http://refhub.elsevier.com/S0010-4655(20)30319-2/sb22)
- <span id="page-10-17"></span>[23] [E.I. Rashba, Fiz. Tverd. Tela 2 \(1960\) 1224;](http://refhub.elsevier.com/S0010-4655(20)30319-2/sb23) [Sov. Phys. Solid State 2 \(1960\) 1109, English Transla..](http://refhub.elsevier.com/S0010-4655(20)30319-2/sb23)
- <span id="page-10-18"></span>[24] [G. Dresselhaus, Phys. Rev. 100 \(1955\) 580.](http://refhub.elsevier.com/S0010-4655(20)30319-2/sb24)
- <span id="page-10-19"></span>[25] [W. Bao, F.Y. Lim, SIAM J. Sci. Comput. 30 \(2008\) 1925.](http://refhub.elsevier.com/S0010-4655(20)30319-2/sb25)
- <span id="page-10-20"></span>[26] [T. Mizushima, K. Machida, T. Kita, Phys. Rev. A 66 \(2002\) 053610.](http://refhub.elsevier.com/S0010-4655(20)30319-2/sb26)
- <span id="page-10-21"></span>[27] [E.G.M. van Kempen, S.J.J.M.F. Kokkelmans, D.J. Heinzen, B.J. Verhaar, Phys. Rev. Lett. 88 \(2002\) 093201.](http://refhub.elsevier.com/S0010-4655(20)30319-2/sb27)
- <span id="page-10-22"></span>[28] [A. Crubellier, O. Dulieu, F. Masnou-Seeuws, M. Elbs, H. Knöckel, E. Tiemann, Eur. Phys. J. D 6 \(1999\) 211.](http://refhub.elsevier.com/S0010-4655(20)30319-2/sb28)
- <span id="page-10-23"></span>[29] [P. Schuck, X. Viñas, Phys. Rev. A 61 \(2000\) 043603.](http://refhub.elsevier.com/S0010-4655(20)30319-2/sb29)
- <span id="page-10-24"></span>[30] [S. Gautam, S.K. Adhikari, Phys. Rev. A 95 \(2017\) 013608.](http://refhub.elsevier.com/S0010-4655(20)30319-2/sb30)
- <span id="page-10-25"></span>[31] [F.Y. Lim, W. Bao, Phys. Rev. E 78 \(2008\) 066704.](http://refhub.elsevier.com/S0010-4655(20)30319-2/sb31)

# Supplementary Material: Spin-1 spin-orbit- and Rabi-coupled Bose-Einstein condensate solver

## 1. Variational and Thomas-Fermi approximations

The Gross-Pitaevskii equations  $(1)$  and  $(2)$  can be derived from the energy functional  $[1, 2]$  $[1, 2]$ 

$$
E[\psi] = \frac{1}{2} \int d\mathbf{r} \left\{ \sum_{j} |\nabla_{\mathbf{r}} \psi_{j}|^{2} + 2V(\mathbf{r})\rho + c_{0}\rho^{2} \right.\n+ c_{2} \left[ \rho_{+1}^{2} + \rho_{-1}^{2} + 2 \left( \rho_{+1}\rho_{0} + \rho_{-1}\rho_{0} - \rho_{+1}\rho_{-1} + \psi_{-1}^{*} \psi_{0}^{2} \psi_{+1}^{*} + \psi_{-1} \psi_{0}^{*2} \psi_{+1} \right) \right]\n+ \frac{\Omega}{\sqrt{2}} \Big[ (\psi_{+1}^{*} + \psi_{-1}^{*}) \psi_{0} + \psi_{0}^{*} (\psi_{+1} + \psi_{-1}) \Big] + \gamma \psi_{+1}^{*} f_{+1} (\partial_{\mathbf{r}} \psi_{j}) + \psi_{-1}^{*} f_{-1} (\partial_{\mathbf{r}} \psi_{j}) + \psi_{0}^{*} g (\partial_{\mathbf{r}} \psi_{j}) \Big].
$$
\n(1)

We describe now two approximation schemes for the solution of the spinor GP equations, i.e., the variational approximation and the TF approximation [\[3,](#page-12-2) [4\]](#page-12-3). For a ferromagnetic BEC  $(c_2 < 0)$  without SO coupling, the groundstate densities are essentially proportional to each other, such that

<span id="page-11-1"></span><span id="page-11-0"></span>
$$
\psi_j(\mathbf{r}) = \alpha_j \widetilde{\psi}(\mathbf{r}), \ j = \pm 1, 0,
$$
\n(2)

where  $\alpha_j$  are complex numbers and the function  $\tilde{\psi}(\mathbf{r})$  is to be determined. If we substitute Eq. [\(2\)](#page-11-0) into Eqs. (1) and (2), we obtain three equations for the unknown function  $\psi(\mathbf{r})$ . For these equations to be consistent, one must have [\[3\]](#page-12-2)

$$
\mu \widetilde{\psi}(\mathbf{r}) = \left[ -\frac{1}{2} \nabla^2 + V(\mathbf{r}) + g \widetilde{\rho}(\mathbf{r}) \right] \widetilde{\psi}(\mathbf{r}), \quad \widetilde{\rho}(\mathbf{r}) = |\widetilde{\psi}(\mathbf{r})|^2, \tag{3}
$$

with  $g = (c_0 + c_2)$  and subject to  $\int \tilde{\rho}(\mathbf{r}) d\mathbf{r} = 1$ , with  $\mu$  the chemical potential and  $|\alpha_{\pm 1}| = (1 \pm m)/2$ ,  $|\alpha_0| =$  $\sqrt{(1 - m^2)/2}$ . For the ground state of an anti-ferromagnetic BEC (*c*<sub>2</sub> > 0), the *j* = 0 component is absent,  $\psi_0 = 0$ . In this case Eq. (2) holds only for  $m = 0$  with  $|\alpha_0| = 1/\sqrt{2}$   $\alpha_0 = 0$  while Eq. (3) is again v this case Eq. [\(2\)](#page-11-0) holds only for  $m = 0$ , with  $|\alpha_{\pm 1}| = 1/\sqrt{2}$ ,  $\alpha_0 = 0$ , while Eq. [\(3\)](#page-11-1) is again valid with  $g = c_0$ .

# *1.1. Variational approximation*

Equation [\(3\)](#page-11-1) can be derived by a minimization of the energy functional

$$
E = \frac{1}{2} \int d\mathbf{r} \left[ \left| \nabla \widetilde{\psi}(\mathbf{r}) \right|^2 + \mathbf{r}^2 \left| \widetilde{\psi}(\mathbf{r}) \right|^2 + g \left| \widetilde{\psi}(\mathbf{r}) \right|^4 \right]. \tag{4}
$$

We consider the variational ansatz  $\widetilde{\psi}(\mathbf{r}) = \begin{bmatrix} w & \sqrt{r} \\ w & \sqrt{r} \end{bmatrix}$  $\frac{1}{\sqrt{2}}$  $\int_{0}^{-d/2} \exp \left(-\frac{\mathbf{r}^2}{2m}\right)$  $\left(\frac{\mathbf{r}^2}{2w^2}\right)$  where  $d = 1$  in 1D and  $d = 2$  in 2D, and *w* is a variational parameter. With this ansatz the energy functional becomes

$$
E = \frac{d}{4w^2} + \frac{dw^2}{4} + \frac{g}{2(w\sqrt{2\pi})^d}.
$$
\n(5)

The parameter *w* is obtained by a minimization of this energy.

## *1.2. Thomas-Fermi approximation*

In absence of SO coupling ( $\gamma = 0$ ), for an anti-ferromagnetic ( $c_2 > 0$ ) spin-1 BEC with zero magnetization and for a ferromagnetic  $(c_2 < 0)$  spin-1 BEC, there are simple analytic solutions based on a decoupled mode TF approximation and we quote the results here. The density of the three components are given by [\[3\]](#page-12-2)

$$
\rho_j(\mathbf{r}) = |\alpha_j|^2 \rho_{\text{TF}}(\mathbf{r}) = |\alpha_j|^2 \frac{L_d^2 - \mathbf{r}^2}{2g} \tag{6}
$$

where  $L_1 = [3g/2]^{1/3}$  in 1D and  $L_2 = [4g/\pi]^{1/4}$  in 2D. In 1D this density is the linear density, while in 2D it is the radial density. The TE energy can be evaluated and yield  $F_{\text{rms}} = 3[3g/2]^{2/3}/10$  in 1D, and  $F_{\$ radial density. The TF energy can be evaluated and yield  $E_{\text{TF}} = 3[3g/2]^{2/3}/10$  in 1D, and  $E_{\text{TF}} = 2\sqrt{g/\pi}/3$  in 2D.<br>Some useful analytic results can be obtained for a ferromagnetic REC in 1D in the absence of magnet

Some useful analytic results can be obtained for a ferromagnetic BEC in 1D in the absence of magnetization  $(m = 0)$  for non-zero SO ( $\gamma \neq 0$ ) and Rabi  $(\Omega \neq 0)$  coupling strengths. The ansatz for the wave function components<br>is taken to be  $\alpha_{\gamma} = e^{iyx}/2$   $\alpha_{\delta} = -e^{iyx}/\sqrt{2}$  in Eq. (2) viz Eq. (2)) of Ref. [5]. For the SO c is taken to be  $\alpha_{\pm 1} = e^{i\gamma x}/2$ ,  $\alpha_0 = -e^{i\gamma x}/\sqrt{2}$  in Eq. [\(2\)](#page-11-0), viz. Eq. (22) of Ref. [\[5\]](#page-12-4). For the SO coupling of the form  $\gamma p_x \Sigma_x$ , the total energy for small values of  $\gamma \neq 0$  can be now evaluated to yield  $\overline{E}_{TF} = E_{TF} - \frac{\gamma^2}{2}$ <br>calculated expressions in 1D or 2D. In this case the TE profile for the density remains  $\frac{\gamma^2}{2} - \Omega$ , where  $E_{\text{TF}}$  are the above calculated expressions in 1D or 2D. In this case the TF profile for the density remains unchanged for small  $\gamma$  and  $\Omega$ . However, the energy gets modified due to the SO and Rabi couplings.

Additional useful analytic results can be obtained for an anti-ferromagnetic BEC in 1D in the absence of magnetization (*m* = 0) for a non-zero SO coupling strength ( $\gamma \neq 0$ ). The ansatz for the wave function components in this case is taken to be  $\alpha_{\gamma} = i \sin(\gamma x)/\sqrt{2}$ ,  $\alpha_{\gamma} = -\cos(\gamma x)$  in Eq. (2) viz. Eq. (18) of Ref. [5]. For case is taken to be  $\alpha_{\pm 1} = i \sin(\gamma x) / \sqrt{2}$ ,  $\alpha_0 = -\cos(\gamma x)$  in Eq. [\(2\)](#page-11-0), viz. Eq. (18) of Ref. [\[5\]](#page-12-4). For the SO coupling of the form on  $\Sigma$ , the total TE coupling for small values of  $\alpha$ , (0 and  $\Omega$ , (0 and  $\alpha$ ) are pr form  $\gamma p_x \Sigma_x$ , the total TF energy for small values of  $\gamma \neq 0$  and  $\Omega \neq 0$  can be now evaluated:  $\widetilde{E}_{\text{TF}} = E_{\text{TF}} - \frac{\gamma^2}{2}$  $\frac{\gamma}{2}$  . The TF profile for the density remains unchanged for small  $\gamma$ , but the energy gets modified due to the SO coupling.

# References

- <span id="page-12-0"></span>[1] Y. Kawaguchi, M. Ueda, Phys. Rep. 520 (2012) 253.
- <span id="page-12-1"></span>[2] V. I. Yukalov, Laser Phys. 28 (2018) 053001.
- <span id="page-12-2"></span>[3] S. Gautam, S. K. Adhikari, Phys. Rev. A 92 (2015) 023616.
- <span id="page-12-3"></span>[4] P. Schuck, X. Viñas, Phys. Rev. A 61 (2000) 043603.
- <span id="page-12-4"></span>[5] S. Gautam, S. K. Adhikari, Laser Phys. Lett. 12 (2015) 045501.